## SAP ABAP table RANGE\_EBELN {RANGES Structure for Purchasing Document Number}

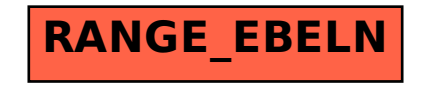